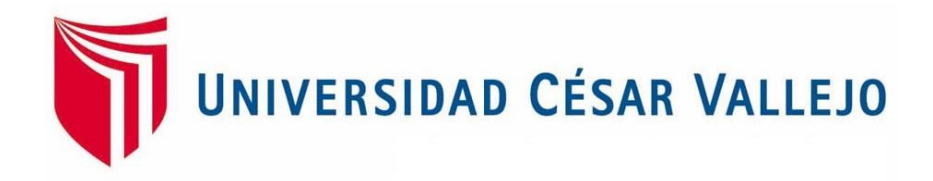

# "**FACULTAD DE INGENIERÍA**"

## " ESCUELA PROFESIONAL DE INGENIERÍA SISTEMAS

# ""SISTEMA WEB PARA EL PROCESO DE VENTAS EN LA EMPRESA" ARMY AND EAGLE"

# "**TESIS PARA OBTENER EL TITULO PROFESIONAL DE INGENIERO DE SISTEMAS**"

 $ATITOR:$ 

DEL CARPIO BRAVO ANGELLO MIJAIL

 $ASESOR:$ 

MG. JOHNSON ROMERO GUILLERMO MIGUEL

LINEA DE INVESTIGACION:

SISTEMAS DE INFORMACIÓN TRANSACCIONALES

"**LIMA - PERÚ**"

"**2016**"

### **PÁGINA DEL JURADO**

**PRESIDENTE**

**\_\_\_\_\_\_\_\_\_\_\_\_\_\_\_\_\_\_\_\_\_\_\_\_\_\_\_\_\_\_**

**SECRETARIO**

**\_\_\_\_\_\_\_\_\_\_\_\_\_\_\_\_\_\_\_\_\_\_\_\_\_\_\_\_\_\_**

**ASESOR**

**\_\_\_\_\_\_\_\_\_\_\_\_\_\_\_\_\_\_\_\_\_\_\_\_\_\_\_\_\_\_**

#### **DECLARATORIA DE AUTENTICIDAD**

Yo ANGELLO MIJAIL DEL CARPIO BRAVO estudiante de la facultad de sistemas de la escuela de ingeniería, con DNI Nº 45814017, con la tesis titulada "SISTEMA WEB PARA EL PROCESO DE VENTAS EN LA EMPRESA ARMY AND EAGLE" a fin de cumplir con las disposiciones en el reglamento de grados y títulos de la Universidad Cesar Vallejo declaro que:

- 1. "Toda la información que se presentan en la tesis es de mi autoría.
- 2. He respetado las normas internacionales de citas y referencias para las fuentes consultadas. Por tanto, la tesis no ha sido plagiada ni total ni parcialmente.
- 3. La tesis no ha sido publicada ni presentada anteriormente para obtener algún grado académico previo o título profesional.
- 4. Los datos presentados en los resultados son reales, no han sido forzados, ni copiados por tanto los resultados que se presenten en la tesis se constituirán en aportes a la realidad investigada.

De identificarse la falta de fraude, plagio (sin citación a autores), auto plagio (presentar como nuevo algún trabajo de investigación propio que ya ha sido publicado), piratería (uso ilegal de información ajena) o falsificación (representar falsamente las ideas de otros), asumo las consecuencias y sanciones que de mi acción se deriven, sometiéndome a la normalidad vigente de la Universidad Cesar Vallejo.

# ANGELLO MIJAIL DEL CARPIO BRAVO DNI: 45814017

\_\_\_\_\_\_\_\_\_\_\_\_\_\_\_\_\_\_\_\_\_\_\_\_\_\_\_\_\_\_\_\_\_\_\_\_\_\_\_\_\_\_

#### **DEDICATORIA**

A mis padres, Marco Antonio Del Carpio Arellano y Nancy Luz Bravo Córdova, quienes me han apoyado de muchas formas, inculcándome los valores necesarios para poder ser una mejor persona y un excelente profesional."

A mis hermanos, Marco Antonio y Alessandro Salvatore Del Carpio Bravo porque son mi motivación día a día, ya que son también los motivos por los cuales sigo esforzándome por cumplir mis metas.

A mi novia Geraldine Bobadilla Jiménez, por estar siempre conmigo en cada paso que doy, haciéndome crecer como persona y como profesional.

#### **"AGRADECIMIENTO"**

A mi familia, por su apoyo y comprensión incondicional, al enseñarme a encarar las adversidades, y salir a delante a través de principios, valores, perseverancia y empeño.

A mis amigos, quienes me alentaron y me apoyaron, por compartir aquellas amanecidas durante el periodo académico y laboral, nunca olvidaré las grandes lecciones que aprendimos.

A mis maestros, que me vieron crecer académicoprofesionalmente, por su labor de educadores y las lecciones que aportaron a mi formación tomando su tiempo para dar lo mejor.

A la empresa Army and Eagle, por brindarme la oportunidad de desarrollar esta investigación.

#### **"PRESENTACION"**

#### **Señores miembros del jurado:**

"Presento la tesis titulada "Sistema Web Para El Proceso De Ventas En La Empresa Army And Eagle.".

"En el capítulo I se detalló los datos principales que son el título de la tesis, la realidad problemática, los trabajos previos, las teorías relacionadas al tema, además formulamos el problema, planteamos las hipótesis y definimos nuestros objetivos para luego continuar con la definición de la metodología de la tesis y seguidamente pasar a desarrollarla.

En el capítulo II, en el cual, se detalló el tipo y diseño de investigación, así como la definición conceptual y operacional de las variables y sus indicadores correspondientes, luego de esto generamos la población y la muestra a partir de ella utilizando el muestreo adecuado, y luego terminado este proceso se explicaron los materiales y herramientas usadas para la recolección de datos, además del desarrollo de nuestra metodología.

"En el capítulo III se encuentra el resultado de la investigación, mediante la herramienta SPSS.

En el capítulo IV se presentó la discusión de la investigación.

En el capítulo V las conclusiones a las que se llegó en la investigación y en el capítulo VI se vieron las recomendaciones correspondientes, y para finalizar en el capítulo VII se muestran las referencias de la investigación.

### ÍNDICE GENERAL

<span id="page-6-0"></span>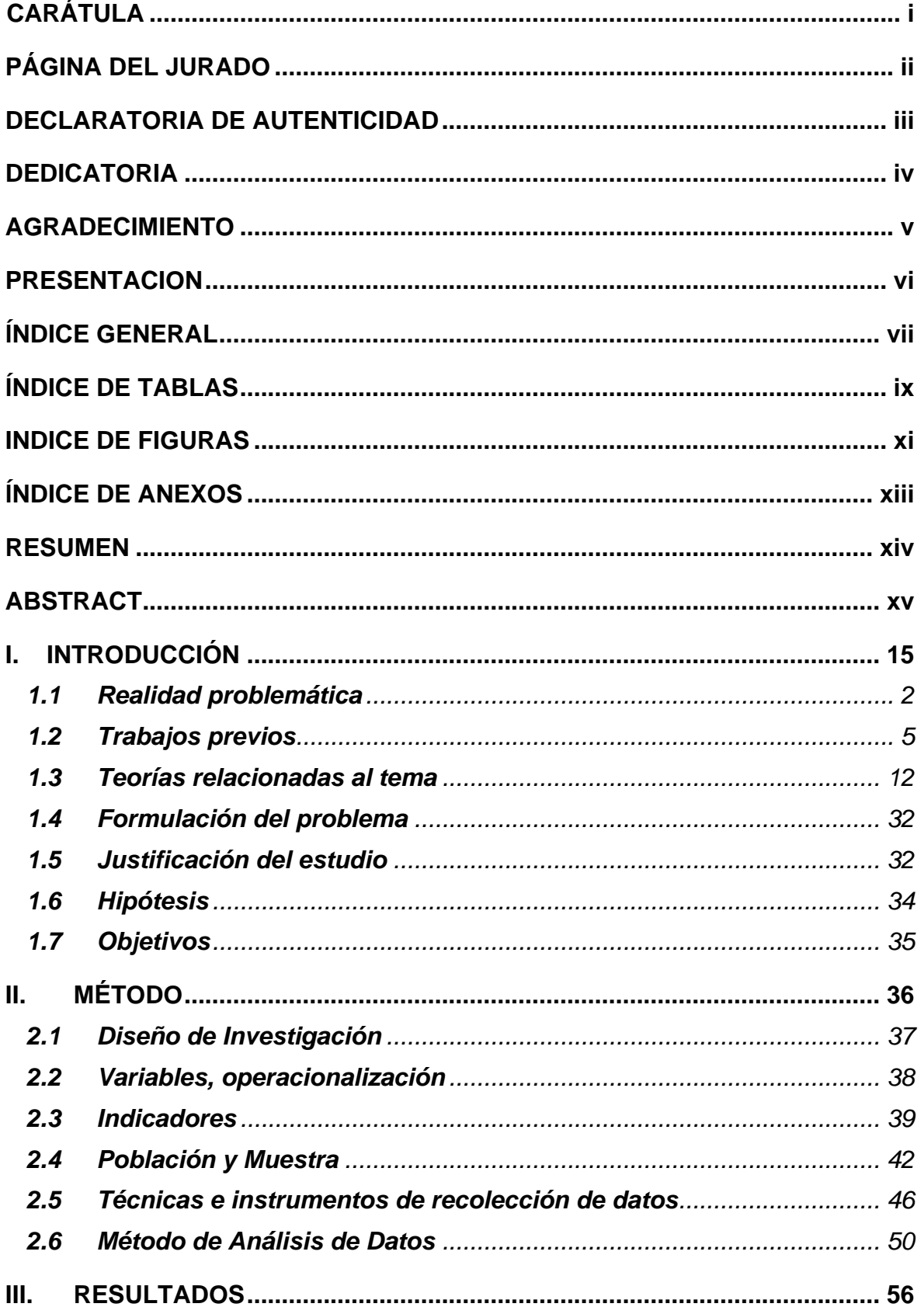

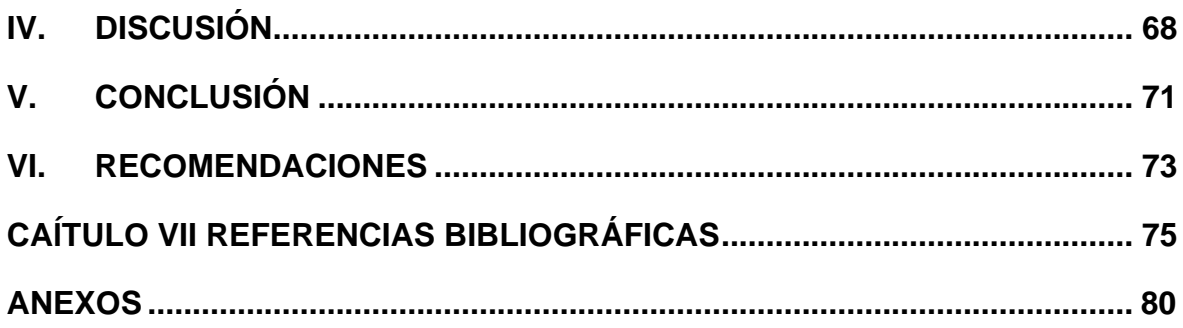

#### **ÍNDICE DE TABLAS**

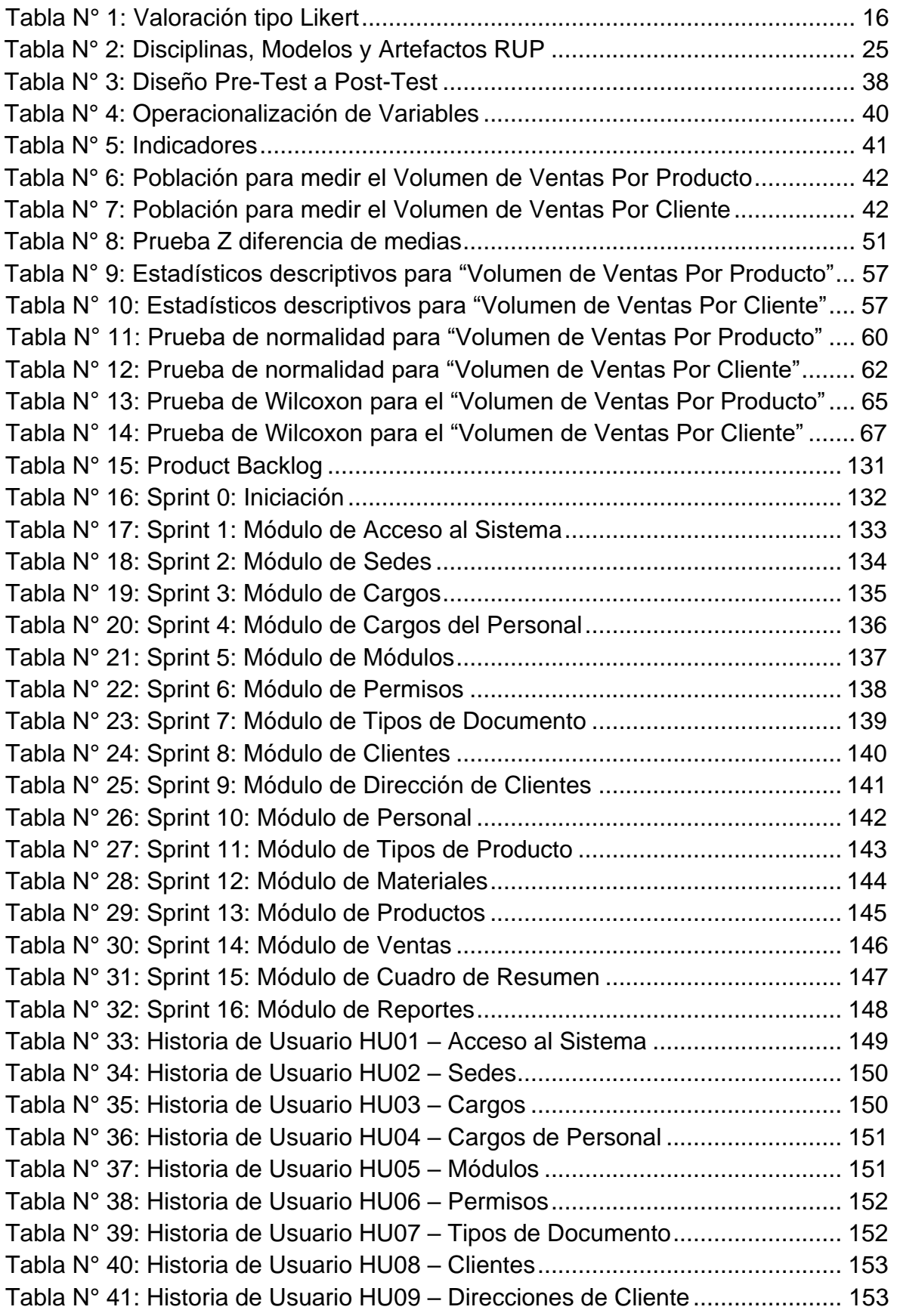

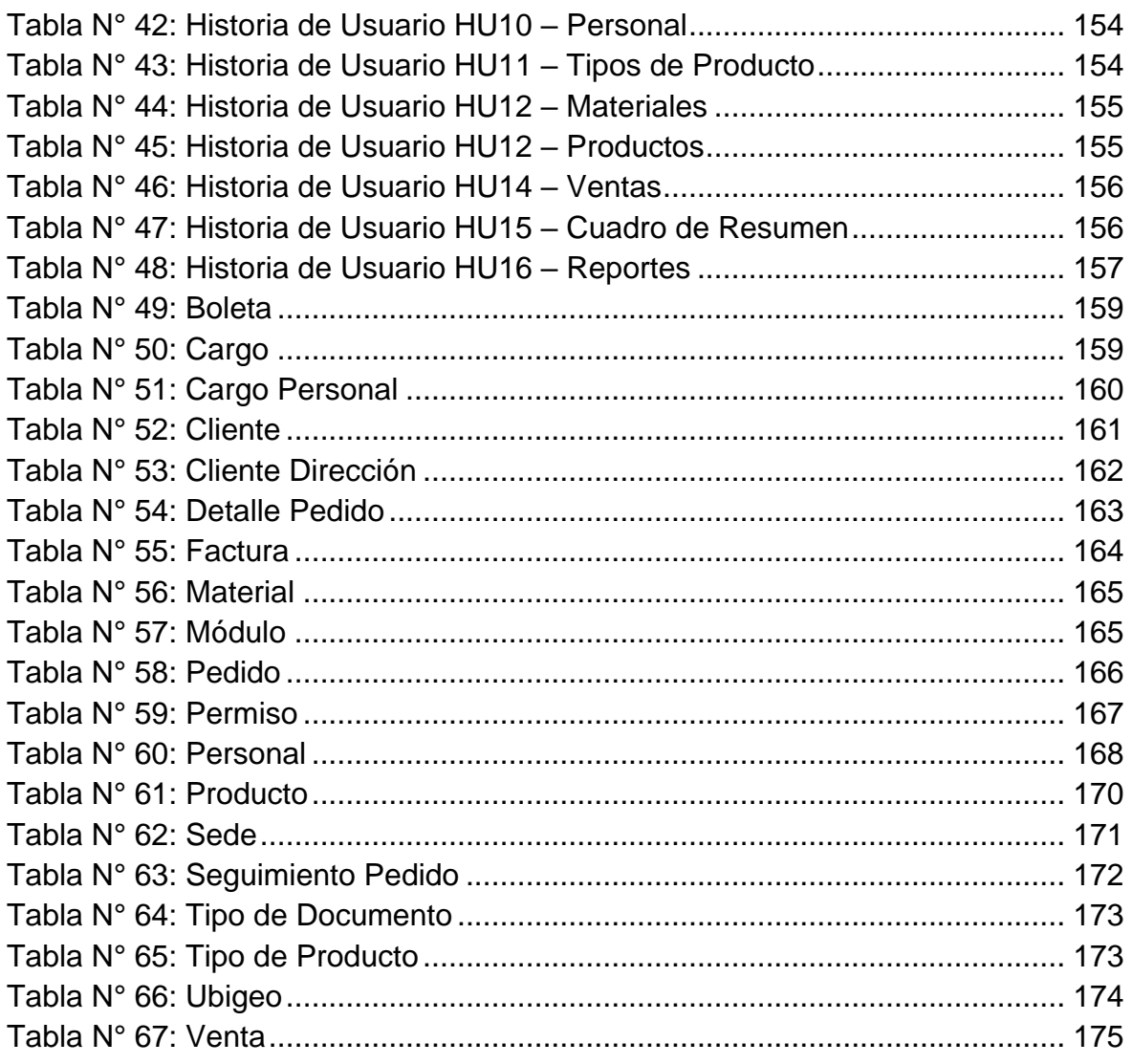

#### **INDICE DE FIGURAS**

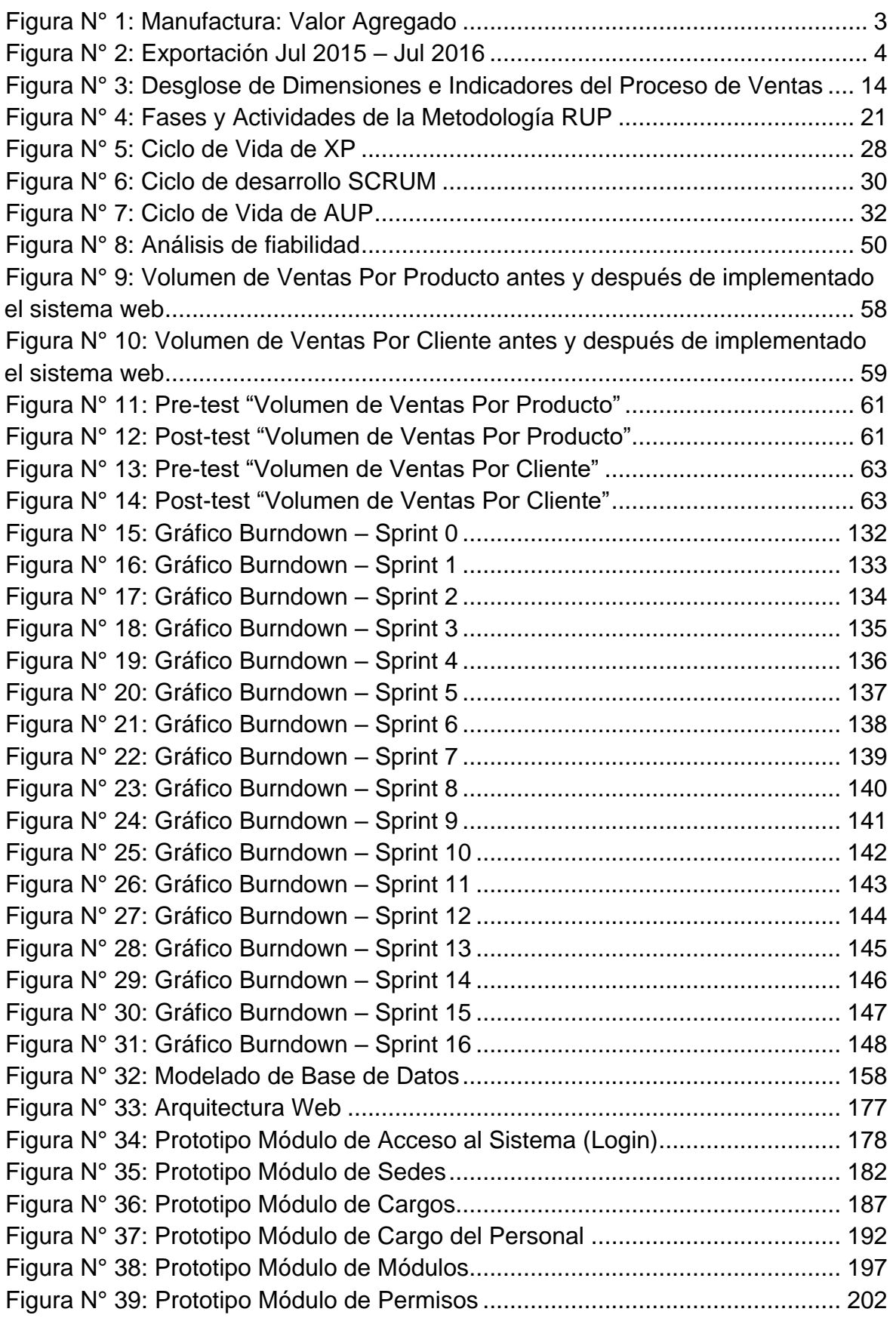

Sistema web para el **Angello Mijail Del Carpio Bravo** Angello Mijail Del Carpio Bravo

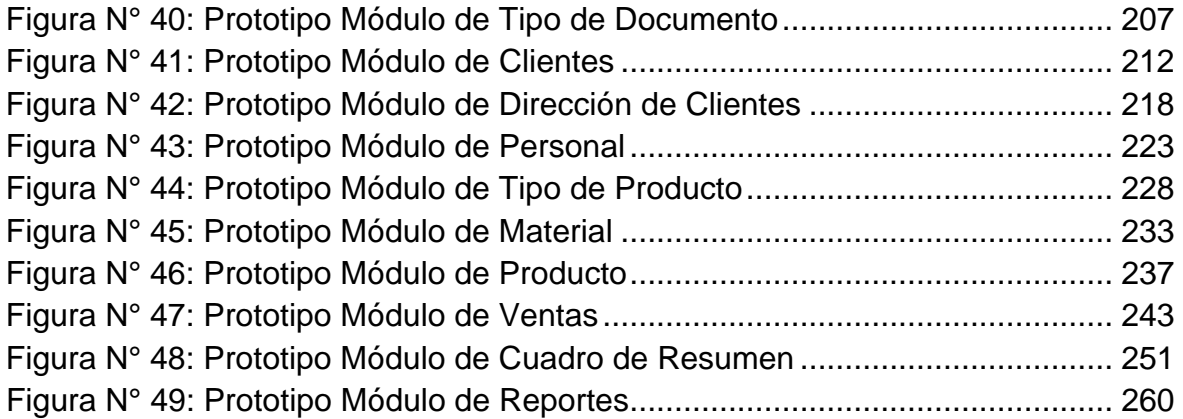

#### **ÍNDICE DE ANEXOS**

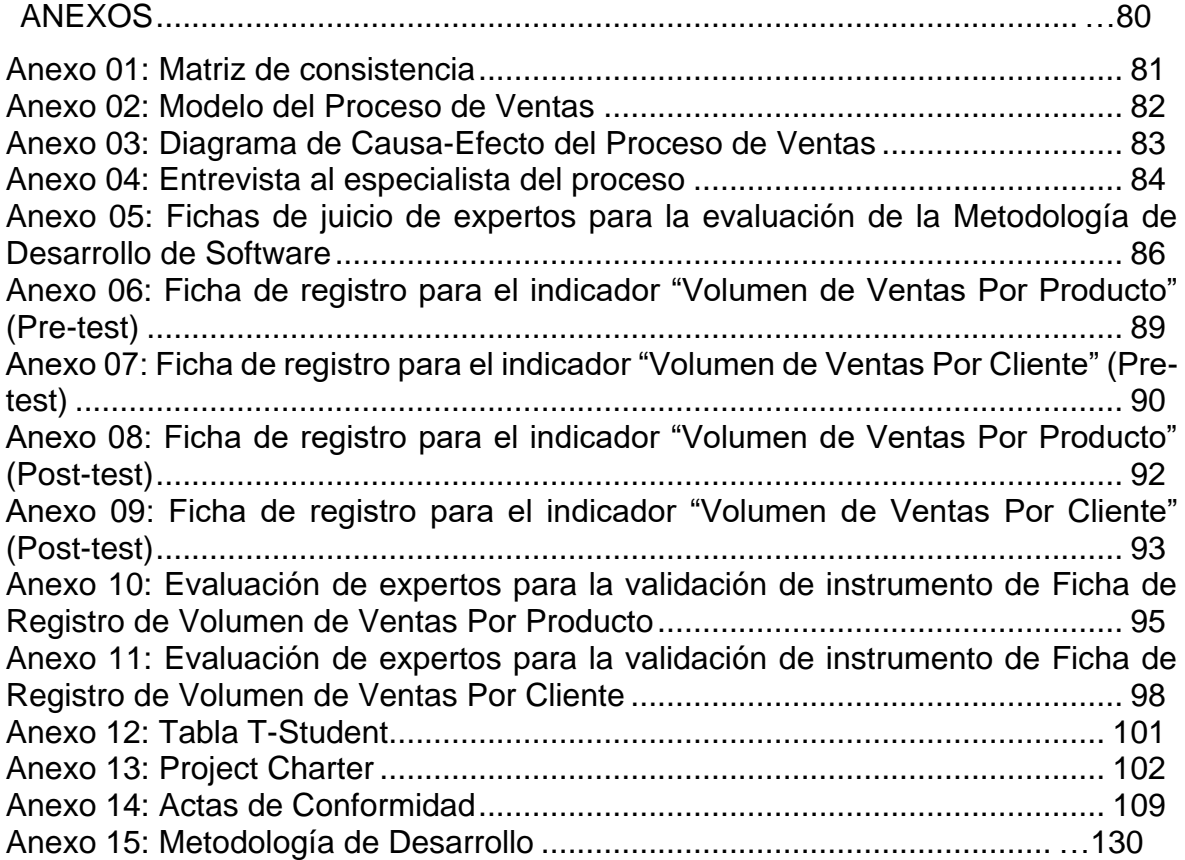

#### **RESUMEN**

El presente trabajo de investigación detalla el desarrollo e implementación de un sistema web para el proceso de ventas en la empresa "Army and Eagle" que tiene como objetivo principal determinar la influencia de un sistema web en el proceso de ventas en la empresa "Army and Eagle". A fin de mejorar el número de clientes satisfechos y aumentar el índice de ventas.

Para el desarrollo del sistema web se utilizó la metodología SCRUM, desarrollada mediante el Lenguaje de Programación PHP y con un motor de base de datos MYSQL que permitió mejorar las actividades que se realiza en el proceso de ventas.

La investigación es de tipo aplicada y su diseño es experimental con tipo de diseño de investigación pre – experimental. En donde se tomó como población a los productos y clientes, teniendo como muestra para el indicador Volumen de Ventas Por Producto se tomó 16 productos los cuales fueron agrupados en fichas de registro por días, para el indicador Volumen de Ventas Por Cliente se tomaron 33 clientes los cuales de igual forma fueron agrupados en fichas registros por día."

Utilizando como técnica el fichaje, entrevista y encuesta e instrumentos de investigación a la ficha de registro.

Palabras claves: sistema web, proceso, ventas, clientes.

#### **ABSTRACT**

This research paper details the development and implementation of a web system for the sales process in the company "Army and Eagle" whose main objective is to determine the influence of a web system in the sales process in the company "Army and Eagle". To improve the number of satisfied customers and increase sales index.

For the development of web system SCRUM methodology, developed by PHP Programming Language with MYSQL database which improved the activities carried out in the sales process was used."

The research is applied type and its design is experimental with pre experimental research design type. In which customers were taken as population and having as sample for the indicator Volume of Sales by Product took 16 products which were grouped in record sheets by days, for the indicator Volume of Sales per Customer took 33 customers which were also grouped into records by days. Using as technique the signing, interview and survey and research tools to the registration form.

Keywords: web, processing, sales, customers, system.